# iris submission guidelines.

You may submit your photos in either print or digital format.

If you choose to submit printed copies of your photos, please print them as large as possible (8 x 10 preferable), as this will allow for a higher resolution scan.

If you choose to submit your photos digitally, please pay special attention to the following requirements. If you fail to meet our specifications, we will have to ask you to re-submit your work or it cannot be included in the publication. For digital submissions, we ask that you name your files in the following manner: lastname photonumber.

Please be aware that although *Iris* is printed in black and white, we accept both color and grayscale images, as there is a possibility that we may print a color cover.

### **File Formats**

- Photoshop
- TIFF
- JPEG

Please save your images at the highest quality setting. If possible, please do not submit photos in JPEG format.

• Camera RAW

Please note that Camera RAW formats require additional post-production processing, which we will be happy to do for you. You may supply an .xmp file dictating your processing parameters if you wish.

### **Resolution**

As a general guideline, please submit your work in the highest resolution possible. At *minimum*, photos must be 300 dpi at a print size of 3 in x 5 in (1500 x 900 pixels). **Unless you make special arrangements with us, low-res JPEG "proofs" will not be accepted.**

If you have questions about how to submit photos of appropriate resolution, please contact us or consult the attached guide.

#### **Delivery**

You may submit photos via email, CD, or DVD. As photos of appropriate resolution will be quite large, CD or DVD delivery is preferable. Please contact us by email to arrange pick-up of CDs and DVDs. **No iPhoto CDs please.**

**CD's and Prints should be left in the "Glass Eyeball Mailbox in Reynold's Club 001.**

**eMail digital files to: irismag@gmail.com**

## resolution guide.

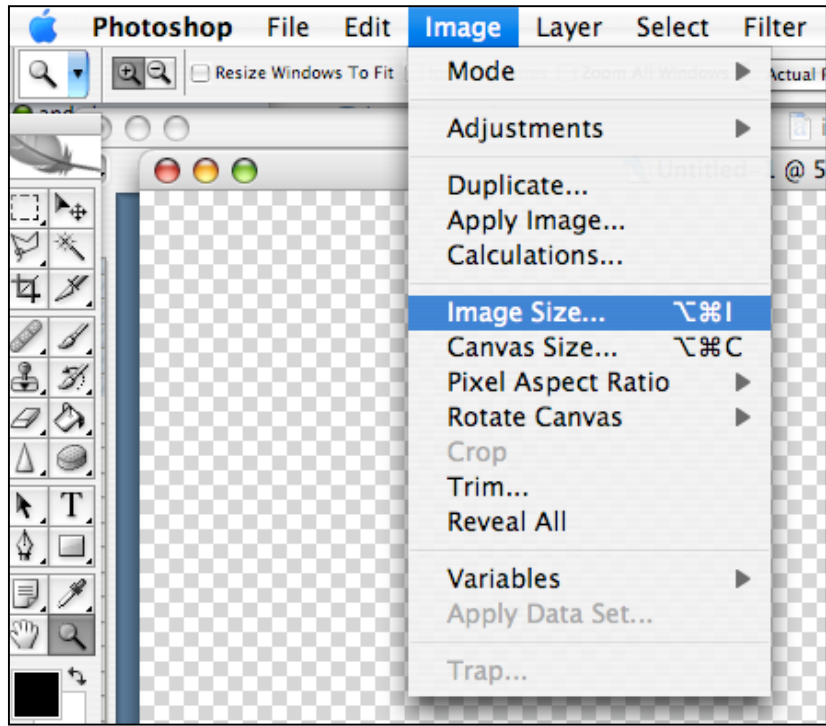

Use Photoshop's "Image Size" box to determine the resolution of a photo. It can be found under the "Image" menu.

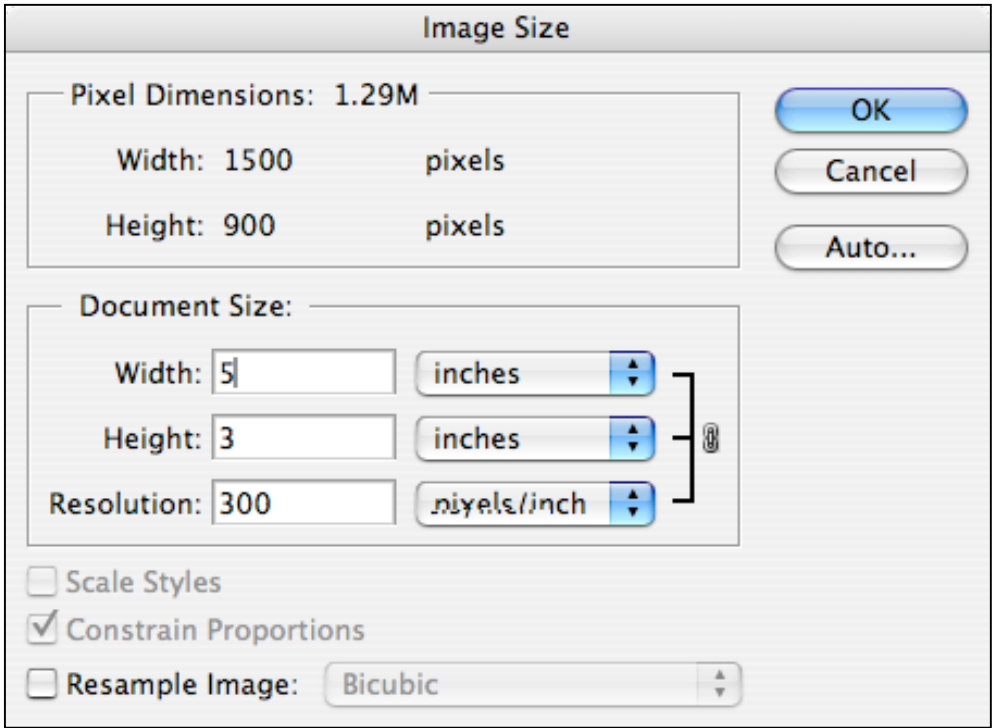

If you choose to re-size an image using "Image Size," *be sure that the "Resample Image" checkbox is not checked*. In other words, please don't upsample your submission to *iris*.